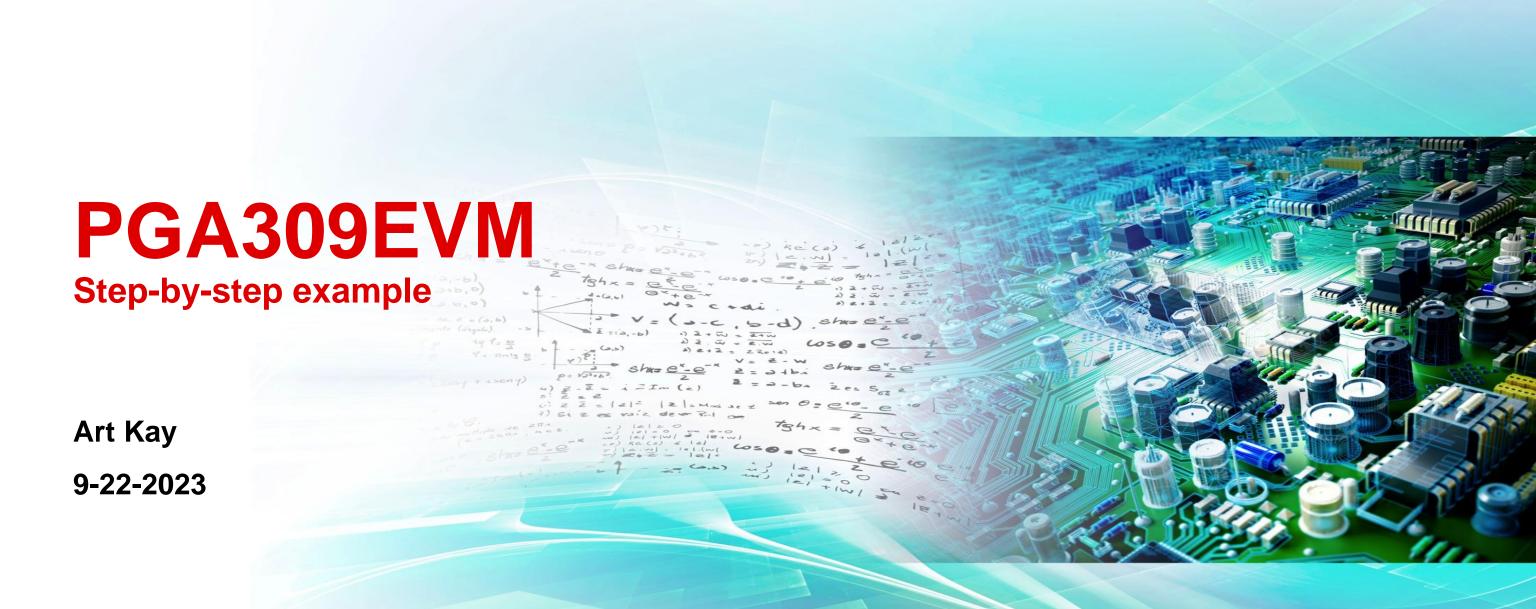

# Set the jumpers on the test board.

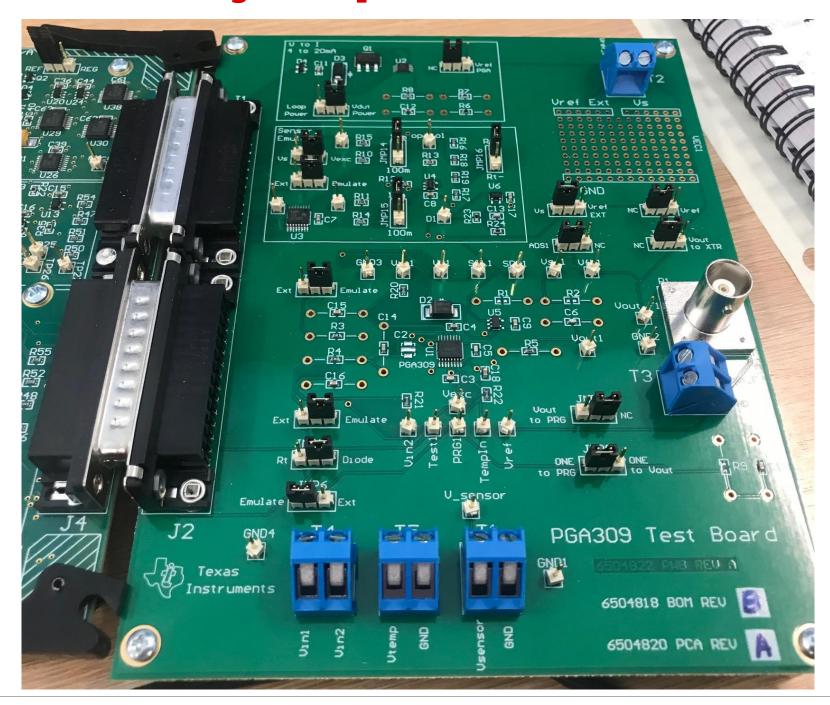

| JMP | Position   |
|-----|------------|
| 10  | NC         |
| 11  | Vdut Power |
| 12  | Vexc       |
| 17  | Emulate    |
| 14  | 10m        |
| 15  | 10m        |
| 16  | Rt+        |
| 2   | Vs         |
| 1   | NC         |
| 3   | ADS1       |
| 9   | NC         |
| 4   | Emulate    |
| 5   | Emulate    |
| 13  | Diode      |
| 6   | Emulate    |
| 7   | NC         |
| 8   | ONE to PRG |

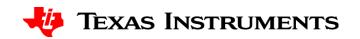

### Set the jumpers on the USB-DAQ

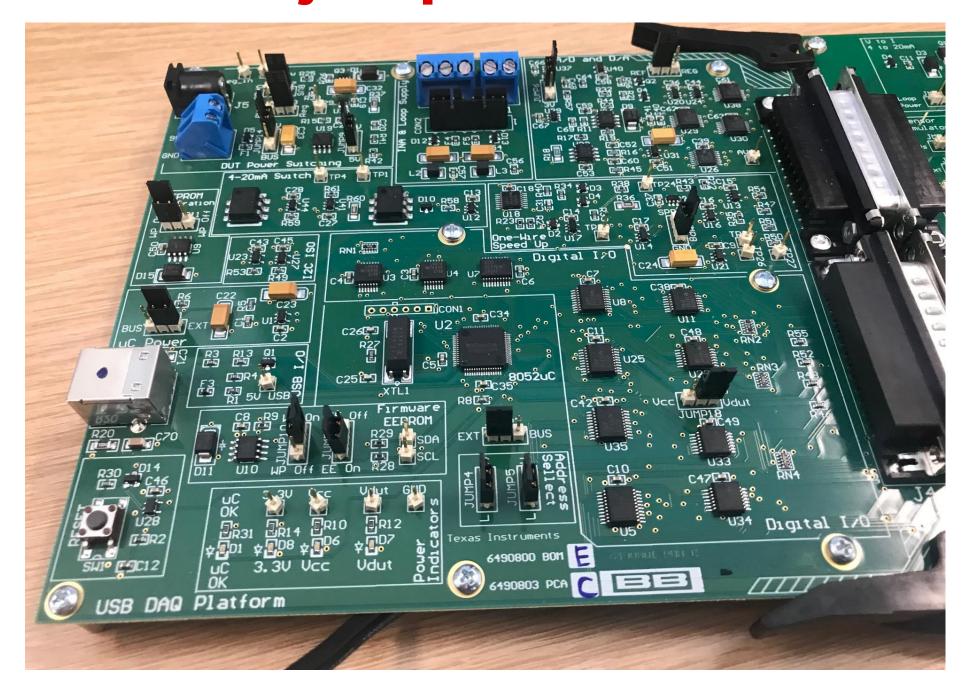

| JMP | Position |
|-----|----------|
| 17  | BUS      |
| 13  | Reg      |
| 14  | 9V       |
| 9   | 5V       |
| 11  | WP On    |
| 6   | 5V       |
| 7   | REF      |
| 1   | EXT      |
| 8   | GND      |
| 10  | WP On    |
| 3   | EE On    |
| 2   | EXT      |
| 4   | L        |
| 5   | L        |
| 18  | VDUT     |

## Connect Power (6V to 9V) then USB

1. Connect 6V to 9V DC power here

3. Connect USB here

2. LED should eliminate as shown.

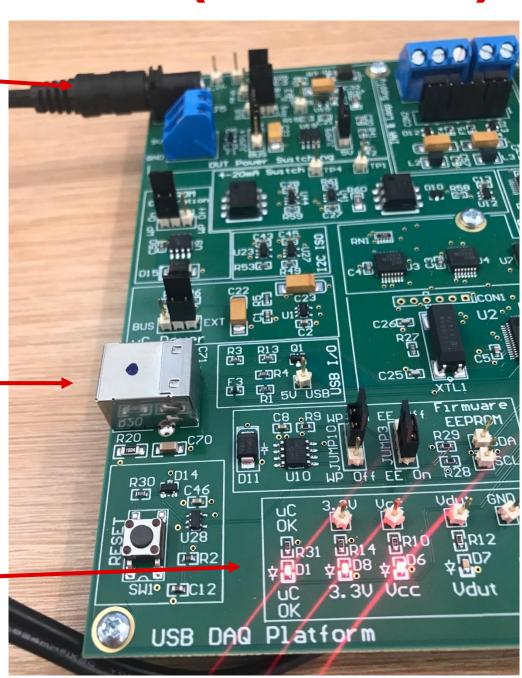

#### **Start Software**

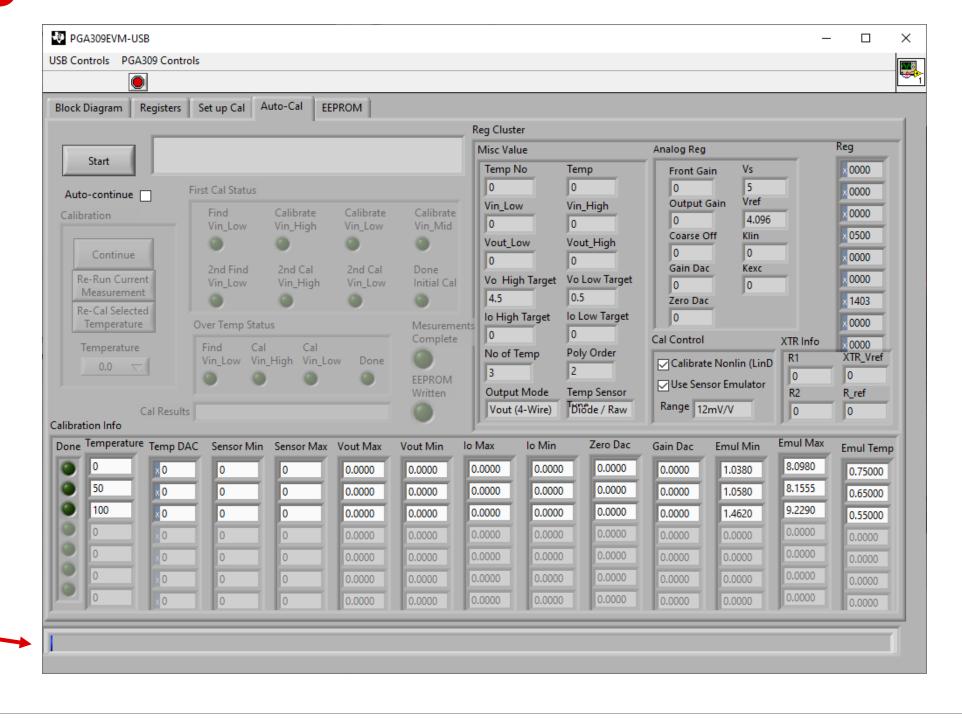

Should see a quick update on status bar and no error messages.

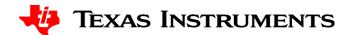

### Select the "4wire\_4p096\_diode.txt" if needed

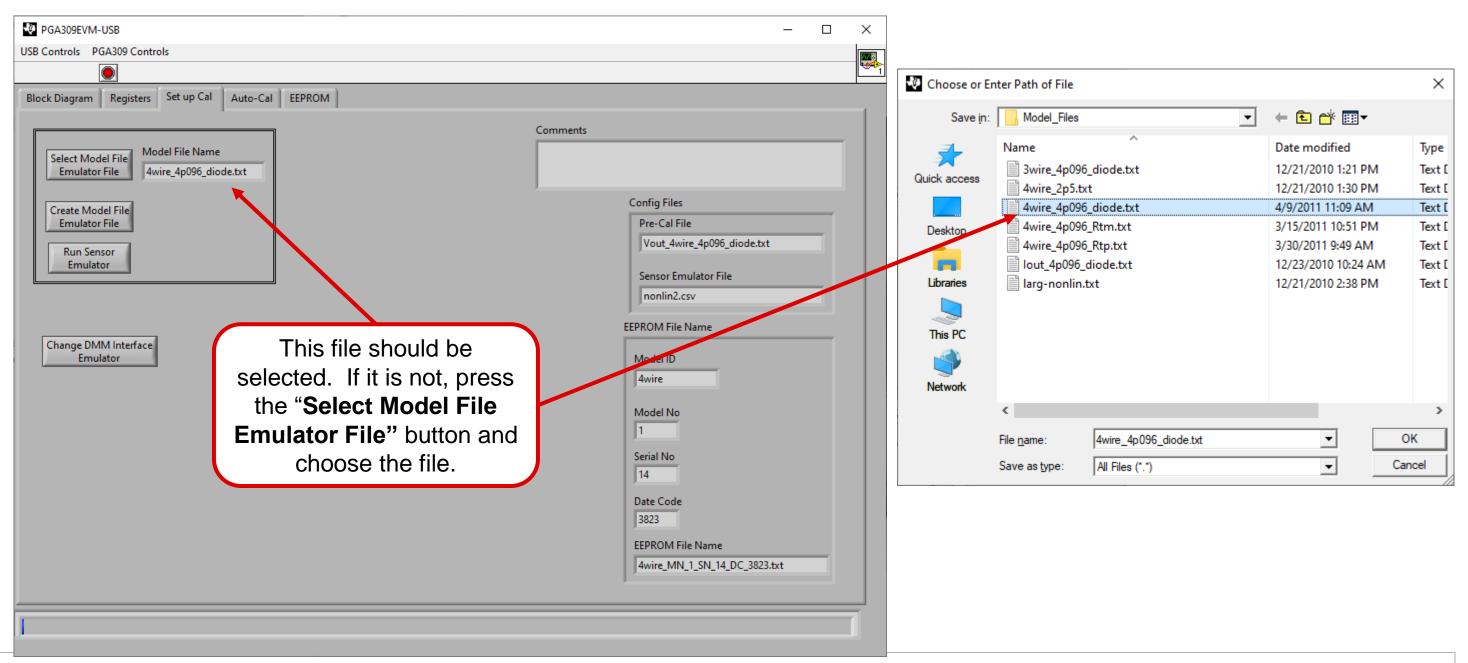

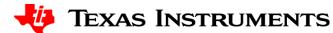

#### Run Auto-Cal

2. Press start.

1. Check "autocontinue" to speed up calibration.

3. Continue should start to blink. Press this to initiate calibration.

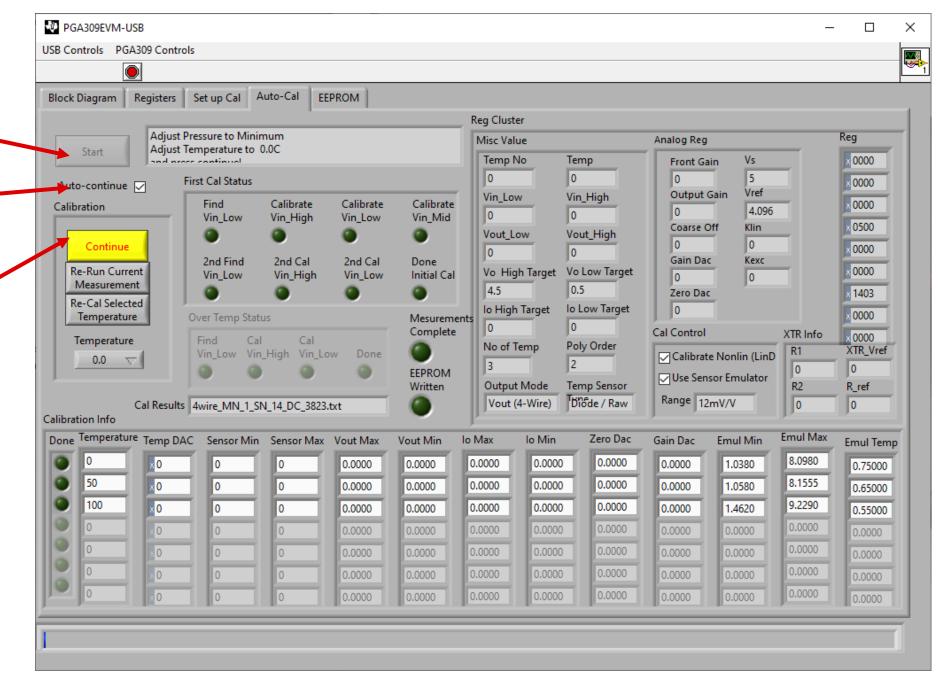

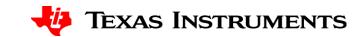

## Calibration progress

1. Text describing the current step is shown here

2. Measured results will update here. The sensor emulator will automatically adjust the "sensor" output according to the current emulated temperature and pressure.

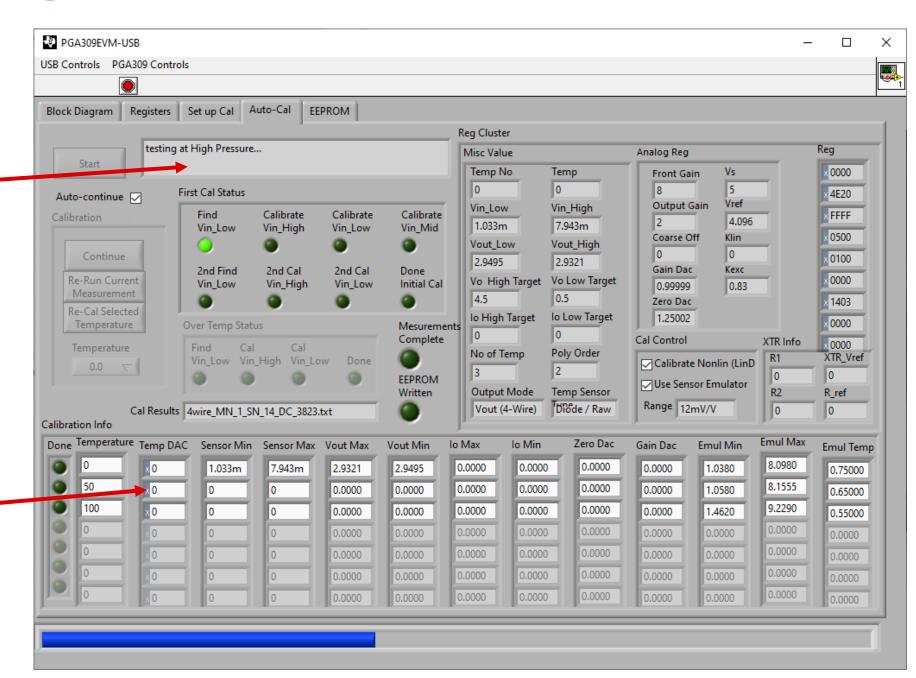

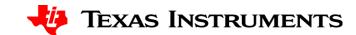

### Calibration complete

1. Notice that the calibrated min and max output are approximately at the target of 0.5V to 4.5V. This indicates that the calibration worked and the hardware is functioning correctly

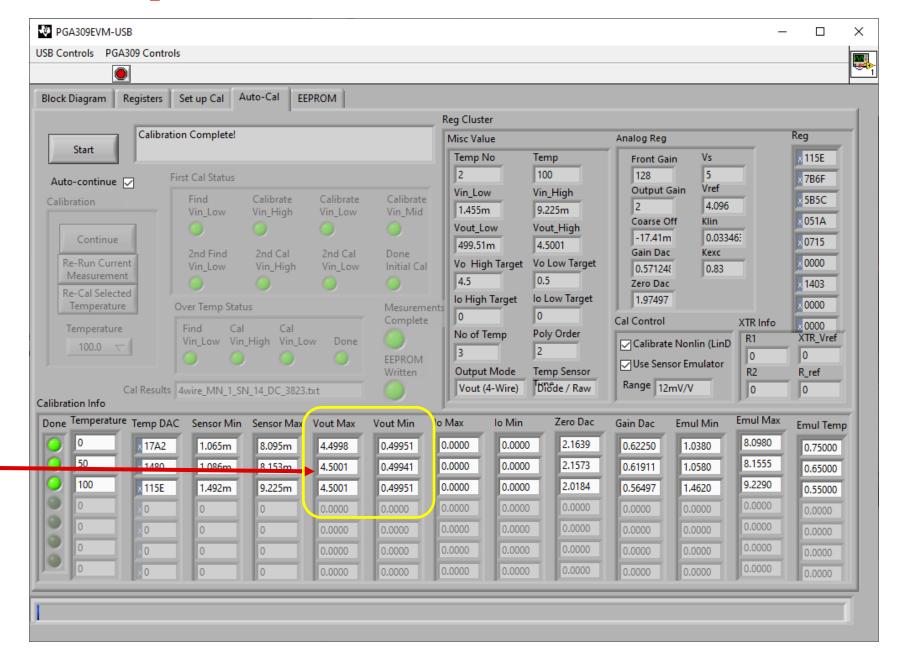

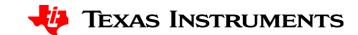

### Sensor emulator for verification

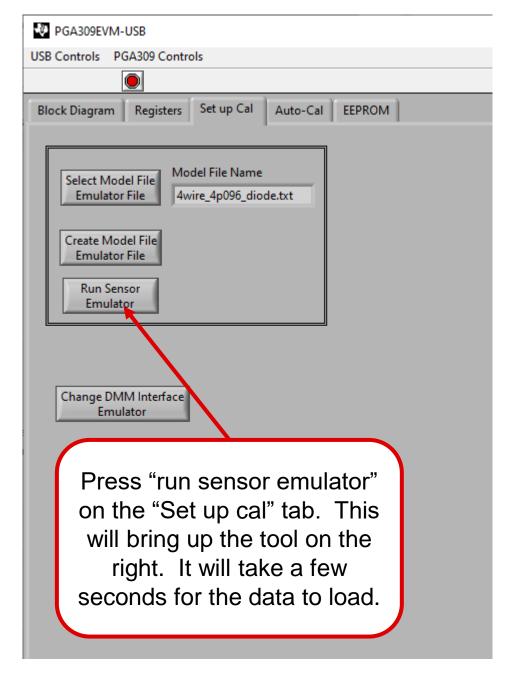

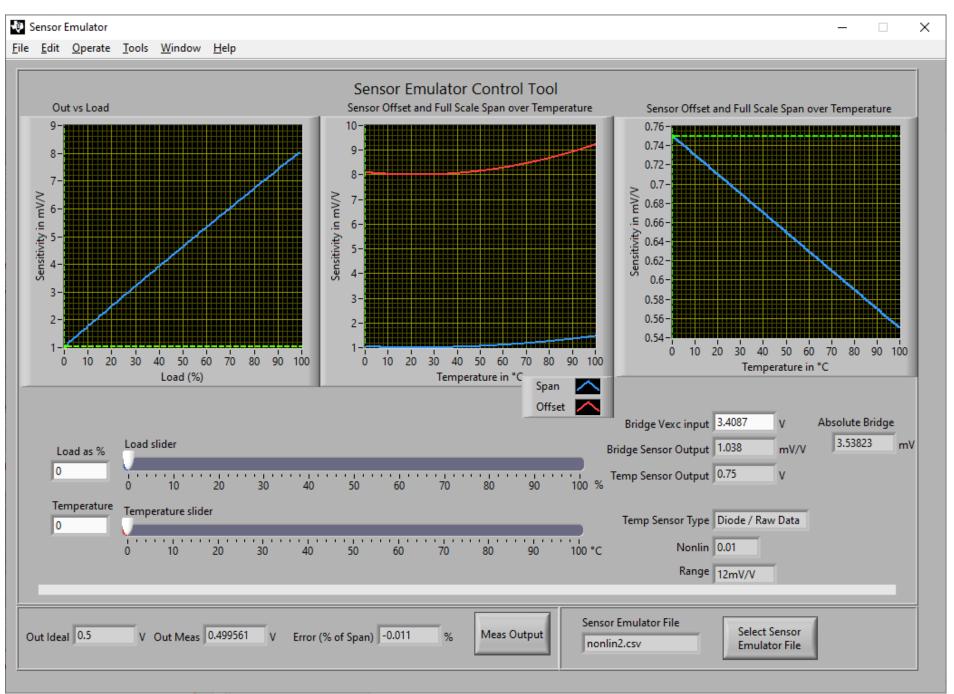

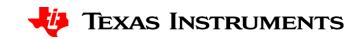

### Sensor emulator for verification

2. The cursor position will adjust to show the current temperature and pressure conditions on the sensor curves.

1. Adjust the sliders to any temperature or pressure.

3. The "ideal output" and "Out Meas" should be approximately equal. The Error should be less than 0.1%. In this case the error is 0.017% so it is working well.

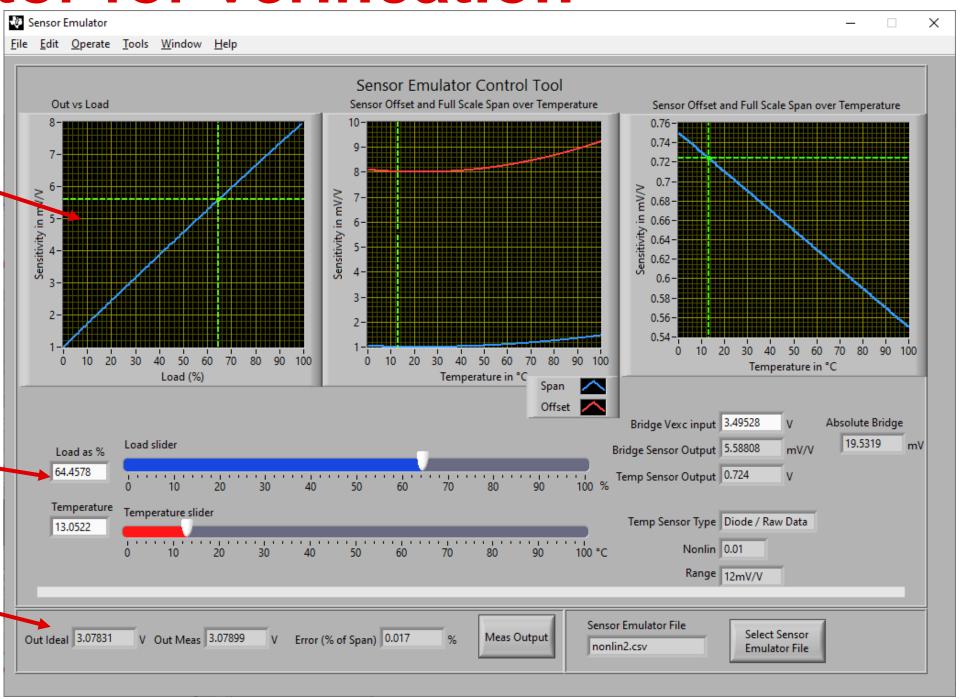

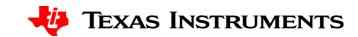